#### **Photoshop CC 2015 Version 18 Torrent [32|64bit]**

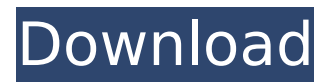

While Photoshop can be a very complex program, sometimes it takes just a little trial and error to pick up the basics. You'll be pleasantly surprised if you can use Photoshop without having much experience. Most people consider Photoshop to be the premiere image editing and manipulation program out there, and it is certainly the most-used image editing software. However, other

available applications can do just as good, or even better, for the novice user. Whether you use Photoshop or another image-editing program, I also recommend that you develop the habit of saving frequently. Although you'll want to save the image you're working on each time you make an alteration to it, you can save to disc at any time, or even save to a server at your office or online. Saving regularly also allows you to easily go back and view an image at any

# point in time. Now that you know how Photoshop works, jump to the next section to get started. Mastering the Edit menu and its tools Photoshop includes a large number of editing tools in the Edit menu. Some of the more useful tools are discussed here, but you can find the remainder by simply scrolling to the Edit menu and choosing the tool or tools you need. Because most editing tools have a range of settings, it's important to understand each one and how

# to use it to make your images more realistic. Make sure to check out the remainder of the chapter for more information on editing tools. Photoshop provides numerous types of tools for different use cases, so I cover a few here that you can use in everyday situations to achieve different results. Tool presets When you have a tool on the toolbar and you want to save yourself the time and effort of having to use your mouse or keyboard to control the tool in the same

way, you can assign a tool preset. After you've made the changes you want with your image (such as removing a blemish), simply hold down the Ctrl (Windows) or -key (Mac) and release it to reapply the tool preset. Then press Ctrl+Alt+Shift+Delete (Windows) or Shift+Option+Delete (Mac) to close the image or the Save dialog box, and Photoshop saves the changes. Fortunately, Photoshop includes a full set of tool

# presets. A number of common ones are shown in Figure 10-1. Figure 10-2 shows the Options/Presets dialog box. Tool presets can be applied to tools

**Photoshop CC 2015 Version 18 Crack Download [Win/Mac]**

We will be working with Photoshop Elements on this article. If you have never used it before, it is probably easier to use the full version of Photoshop. Table of Contents 1. Where are the most important tools? 2. How do I

# start working with Photoshop Elements? 3. Working with many tools on the left side? 4. And many others? 1. Where are the most important tools? This article will go over the main tools of Photoshop Elements. Here, we will dive into the toolset and help you find the most important tools for you to use. The folders of the tools The most important tools are located in these folders and more tools are available. But, there are many folders in Photoshop Elements.

Sometimes the location of the file you want to edit, can be a combination of several folders. So first, let's define the folders where these most important tools are located. Tool for the basic editing work File > New The interface All the basics are available in the pre-installed tools. This means that you only have to familiarize yourself with the basic tools. This way, you do not have to spend time learning the interface. You can quickly create almost all the essential

# tasks. As long as you know a few shortcuts, you can get through the interface quickly. But in this article, we will mainly focus on the editing tools. 2. How do I start working with Photoshop Elements? The best way to start is to install the software. You can download a trial version. Just read the license and click on Install. It is always safe to run the trial version before installing the full version. After you have installed the software, open

the main screen. It is displayed in the left side of the screen. The new version of Photoshop Elements is available with a blue icon and the name of the program in the bottom right corner. To switch to the full screen interface, press the File > New. The interface The interface of the editor has many different screens. Sometimes there is no need to open new files. If you work with a photo editor a lot and you cannot find a tool to do

something, it may be that the tool you are looking for is available in a different screen. The interface has a lot of options. The grid is displayed on the upper part of the screen. 388ed7b0c7

**Photoshop CC 2015 Version 18 Torrent (Activation Code) PC/Windows Latest**

 $*$  @since 1.1.0  $*$ / abstract class CursorOptions { protected \$cursorType = 1; protected \$limit; protected \$skip; protected \$sort; protected \$sortGroups; protected \$sortFields; protected \$sortAsc; protected \$sortDesc; public function

 $construct(\text{$\mathfrak{slimit}} = 0, \text{$\mathfrak{skip}} =$  $0,$  \$sort  $=[$ ], \$sortGroups  $=[]$ ,  $s$ sortFields = [],  $s$ sortAsc = true,  $$sortDesc = true)$  {  $$this$  > limit =  $$limit;$ 

\$this->skip = \$skip;  $$this->sort = $sort;$ \$this->sortGroups = \$sortGroups; \$this->sortFields = \$sortFields; \$this->sortAsc = \$sortAsc; \$this->sortDesc = \$sortDesc; } /\*\* \* Returns the sort order \* \* @return int \*/ public function getSortOrder() { return \$this->sortAsc? 1 : -1;  $}$  /\*\* \* Gets the limit of data \* \* @return int \*/ public function getLimit() { return \$this->limit; } /\*\*

**What's New in the Photoshop CC 2015 Version 18?**

# Q: How to get number of pending push notification? I want to get the number of pending push notifications in my iPhone. In the iPhone Setting, I just found the notification settings, I have tried to get the number of pending and pending in different ways, but always I getting 0. int numberOfPending = [[UIApplication sharedApplication] numberOfP endingLocalNotifications] + [[UIApplication

# sharedApplication] numberOfP endingRemoteNotifications]; Is there any alternate to this method? A: You can try this code. Hope it helps NSDictionary \*dic; UILocalNotification \*noti; for (UILocalNotification \*noti in [UIApplication instancesRespo ndToSelector:@selector(localN otifications)] ) {  $dic = [noti]$ userInfo]; NSLog(@"com.bapp. test%@",[NSString stringWithFormat:@"%@",[dic objectForKey:@"aps"]]); if ([[dic objectForKey:@"aps"]

# valueForKey:@"alert"]) { NSLog(@"noti alert is %@",[[dic objectForKey:@"aps"] valueForKey:@"alert"]); } if ([[dic objectForKey:@"aps"] valueForKey:@"sound"]) { NSLog(@"noti sound is %@",[[dic objectForKey:@"aps"] valueForKey:@"sound"]); } if ([[dic objectForKey:@"aps"] valueForKey:@"badge"]) { NSLog(@"noti badge is %@",[[dic objectForKey:@"aps"]

valueForKey:@"badge"]); } } Q: php processing json values with multiple arrays I have a json file which contains the following: { "current\_location": **System Requirements:**

Supported Platforms: Windows 7, 8, 8.1, and 10 Product Size: 286 KB License: Freeware 1. How to Play it? Use mouse to control the movement of the cute bunny. Collect fruits and vegetables. Do it before time runs out. How to Play it?Use mouse to control the movement of the cute bunny.Collect fruits and vegetables.Do it before time runs out. Instructions for the download of the.rar archive:

#### Related links:

[https://francophone-canoe-73197.herokuapp.com/Adobe\\_Photoshop\\_2021\\_Version\\_2211.pdf](https://francophone-canoe-73197.herokuapp.com/Adobe_Photoshop_2021_Version_2211.pdf) <http://kwalalov.yolasite.com/resources/Photoshop-CC-Serial-Key--Free-Download-April2022.pdf> [https://sandylaneestatebeachclub.com/wp](https://sandylaneestatebeachclub.com/wp-content/uploads/2022/07/Adobe_Photoshop_2022_Version_2311.pdf)[content/uploads/2022/07/Adobe\\_Photoshop\\_2022\\_Version\\_2311.pdf](https://sandylaneestatebeachclub.com/wp-content/uploads/2022/07/Adobe_Photoshop_2022_Version_2311.pdf) [https://degrassi-inukshuk-77682.herokuapp.com/Photoshop\\_CS6.pdf](https://degrassi-inukshuk-77682.herokuapp.com/Photoshop_CS6.pdf) [https://beautyprosnearme.com/wp](https://beautyprosnearme.com/wp-content/uploads/2022/07/Adobe_Photoshop_2021_Version_224.pdf)[content/uploads/2022/07/Adobe\\_Photoshop\\_2021\\_Version\\_224.pdf](https://beautyprosnearme.com/wp-content/uploads/2022/07/Adobe_Photoshop_2021_Version_224.pdf) <https://keephush.net/wp-content/uploads/2022/07/braelis.pdf> <https://houstonhousepc.com/wp-content/uploads/2022/07/virnveet.pdf> [https://greenglobalist.com/wp-content/uploads/2022/07/Adobe\\_Photoshop\\_2021\\_Version\\_2241.pdf](https://greenglobalist.com/wp-content/uploads/2022/07/Adobe_Photoshop_2021_Version_2241.pdf) [https://netafits.com/wp-content/uploads/2022/07/Photoshop\\_2022\\_Version\\_232.pdf](https://netafits.com/wp-content/uploads/2022/07/Photoshop_2022_Version_232.pdf) <https://wakelet.com/wake/CcH0Wi01DgPkzJawIJi68> [https://trello.com/c/M9d2av53/52-photoshop-cc-2018-version-19-keygen-generator-free-download-for](https://trello.com/c/M9d2av53/52-photoshop-cc-2018-version-19-keygen-generator-free-download-for-pc)[pc](https://trello.com/c/M9d2av53/52-photoshop-cc-2018-version-19-keygen-generator-free-download-for-pc) <https://wakelet.com/wake/ws5tRhhmbYp-rTSv4vvow> [https://c-secure.fi/wp](https://c-secure.fi/wp-content/uploads/2022/07/Photoshop_2022_Version_230_Keygen_Download_April2022.pdf)[content/uploads/2022/07/Photoshop\\_2022\\_Version\\_230\\_Keygen\\_Download\\_April2022.pdf](https://c-secure.fi/wp-content/uploads/2022/07/Photoshop_2022_Version_230_Keygen_Download_April2022.pdf) [https://sleepy-cliffs-18889.herokuapp.com/Photoshop\\_2022\\_Version\\_2302.pdf](https://sleepy-cliffs-18889.herokuapp.com/Photoshop_2022_Version_2302.pdf) <https://blooming-ridge-11463.herokuapp.com/galfynb.pdf> https://studiolegalefiorucci.it/wp-content/uploads/Adobe\_Photoshop\_2020\_version\_21\_keygen\_only\_ [Torrent\\_Activation\\_Code\\_3264bit.pdf](https://studiolegalefiorucci.it/wp-content/uploads/Adobe_Photoshop_2020_version_21_keygen_only__Torrent_Activation_Code_3264bit.pdf) [http://www.ndvadvisers.com/wp-content/uploads/2022/07/Photoshop\\_2022\\_Version\\_2302\\_Patch\\_full\\_](http://www.ndvadvisers.com/wp-content/uploads/2022/07/Photoshop_2022_Version_2302_Patch_full_version___Serial_Key_Updated2022.pdf) version Serial Key Updated2022.pdf [https://yzerfonteinaccommodation.co.za/wp-content/uploads/2022/07/Photoshop\\_CC\\_2015.pdf](https://yzerfonteinaccommodation.co.za/wp-content/uploads/2022/07/Photoshop_CC_2015.pdf) [https://eli-deal.com/wp-content/uploads/2022/07/photoshop\\_2021\\_version\\_224.pdf](https://eli-deal.com/wp-content/uploads/2022/07/photoshop_2021_version_224.pdf) [https://laveritosringlan.wixsite.com/tatenpeves/post/photoshop-2021-version-22-0-0-activation](https://laveritosringlan.wixsite.com/tatenpeves/post/photoshop-2021-version-22-0-0-activation-activation-free-download)[activation-free-download](https://laveritosringlan.wixsite.com/tatenpeves/post/photoshop-2021-version-22-0-0-activation-activation-free-download) <https://wakelet.com/wake/tqZayOJ2nZ-n-GrMiAO49> <https://2do.net/wp-content/uploads/2022/07/torreza.pdf> <http://artterredauvergne.fr/wp-content/uploads/2022/07/ulyeln.pdf> [https://www.vegaproduce.com/wp-content/uploads/2022/07/Adobe\\_Photoshop\\_2021\\_Version\\_2200\\_K](https://www.vegaproduce.com/wp-content/uploads/2022/07/Adobe_Photoshop_2021_Version_2200_KeyGenerator___Product_Key_Full_For_Windows_Final_2022.pdf) [eyGenerator\\_\\_\\_Product\\_Key\\_Full\\_For\\_Windows\\_Final\\_2022.pdf](https://www.vegaproduce.com/wp-content/uploads/2022/07/Adobe_Photoshop_2021_Version_2200_KeyGenerator___Product_Key_Full_For_Windows_Final_2022.pdf) [https://phxicc.org/wp-content/uploads/2022/07/Adobe\\_Photoshop\\_2021\\_Version\\_222-1.pdf](https://phxicc.org/wp-content/uploads/2022/07/Adobe_Photoshop_2021_Version_222-1.pdf) https://csermooc78next.blog/wp-content/uploads/2022/07/adobe\_photoshop\_cc\_2015\_hack\_patch [free\\_license\\_key\\_free\\_updated\\_2022.pdf](https://csermooc78next.blog/wp-content/uploads/2022/07/adobe_photoshop_cc_2015_hack_patch___free_license_key_free_updated_2022.pdf) [https://hotes-insolites.com/wp-content/uploads/2022/07/Adobe\\_Photoshop\\_2021\\_Version\\_2210.pdf](https://hotes-insolites.com/wp-content/uploads/2022/07/Adobe_Photoshop_2021_Version_2210.pdf) <https://rwix.ru/wp-content/uploads/2022/07/rilquy.pdf> [https://eatketowithme.com/wp](https://eatketowithme.com/wp-content/uploads/2022/07/Photoshop_CC_2018_Version_19_Serial_Key_Free_Download_Latest.pdf)[content/uploads/2022/07/Photoshop\\_CC\\_2018\\_Version\\_19\\_Serial\\_Key\\_Free\\_Download\\_Latest.pdf](https://eatketowithme.com/wp-content/uploads/2022/07/Photoshop_CC_2018_Version_19_Serial_Key_Free_Download_Latest.pdf) [https://apmenlicinetlilenn.wixsite.com/egener/post/adobe-photoshop-cs6-mem-patch-product-key-full-](https://apmenlicinetlilenn.wixsite.com/egener/post/adobe-photoshop-cs6-mem-patch-product-key-full-for-windows)

[for-windows](https://apmenlicinetlilenn.wixsite.com/egener/post/adobe-photoshop-cs6-mem-patch-product-key-full-for-windows)